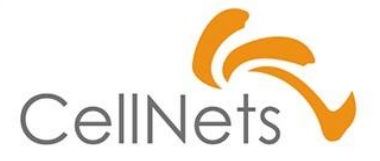

#### **【必修01】**

#### **ExcelVBA基礎 標準化ガイドライン**

2022年10月 株式会社セルネッツ

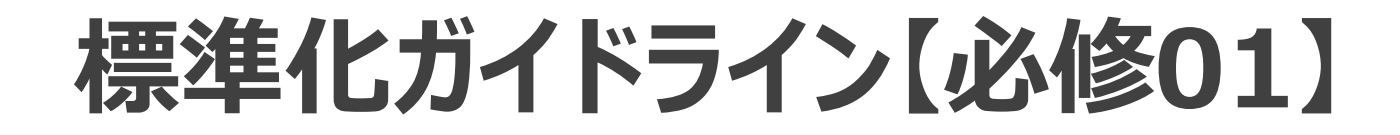

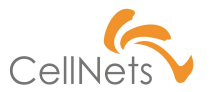

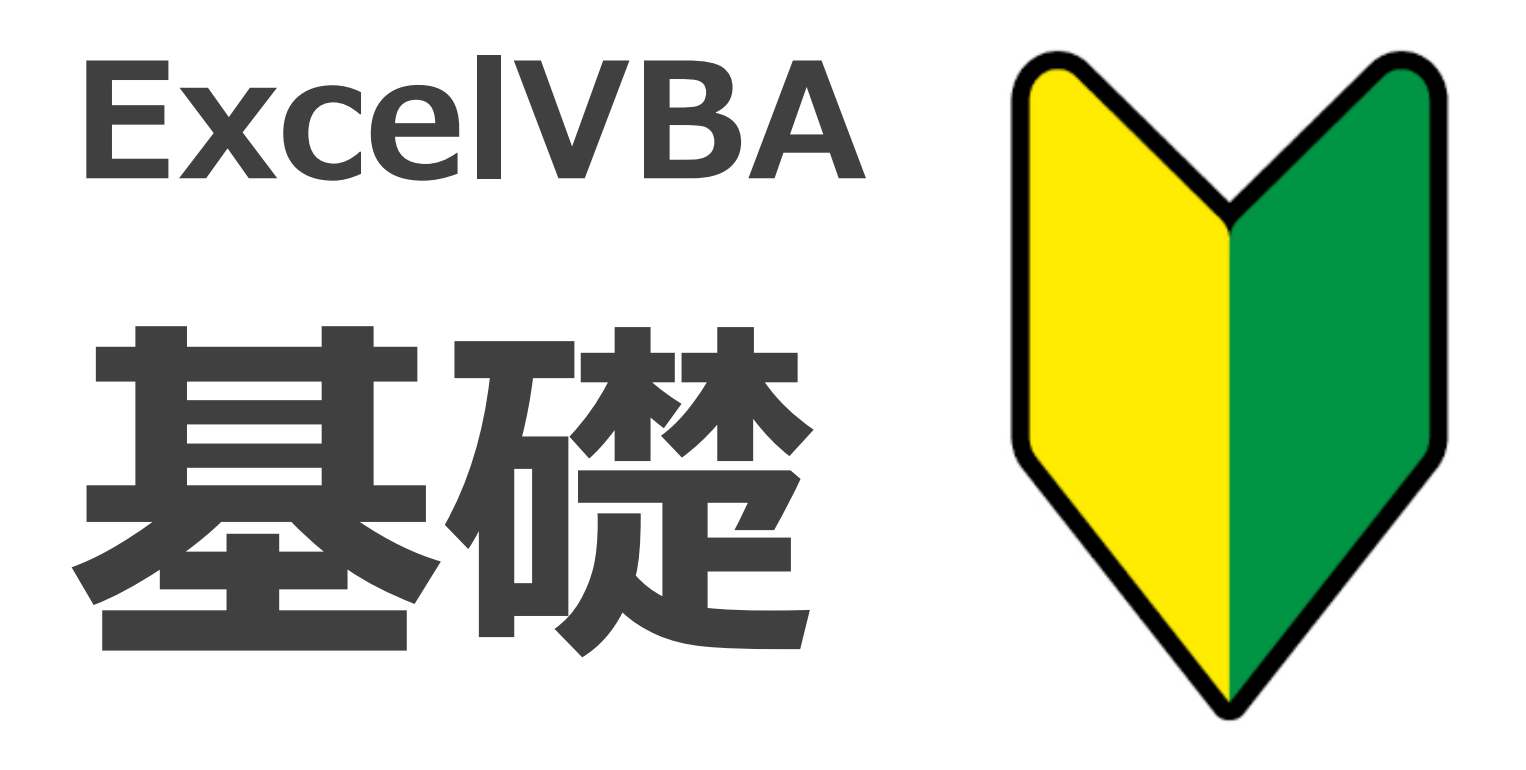

### **CellNets流システム外観**

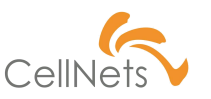

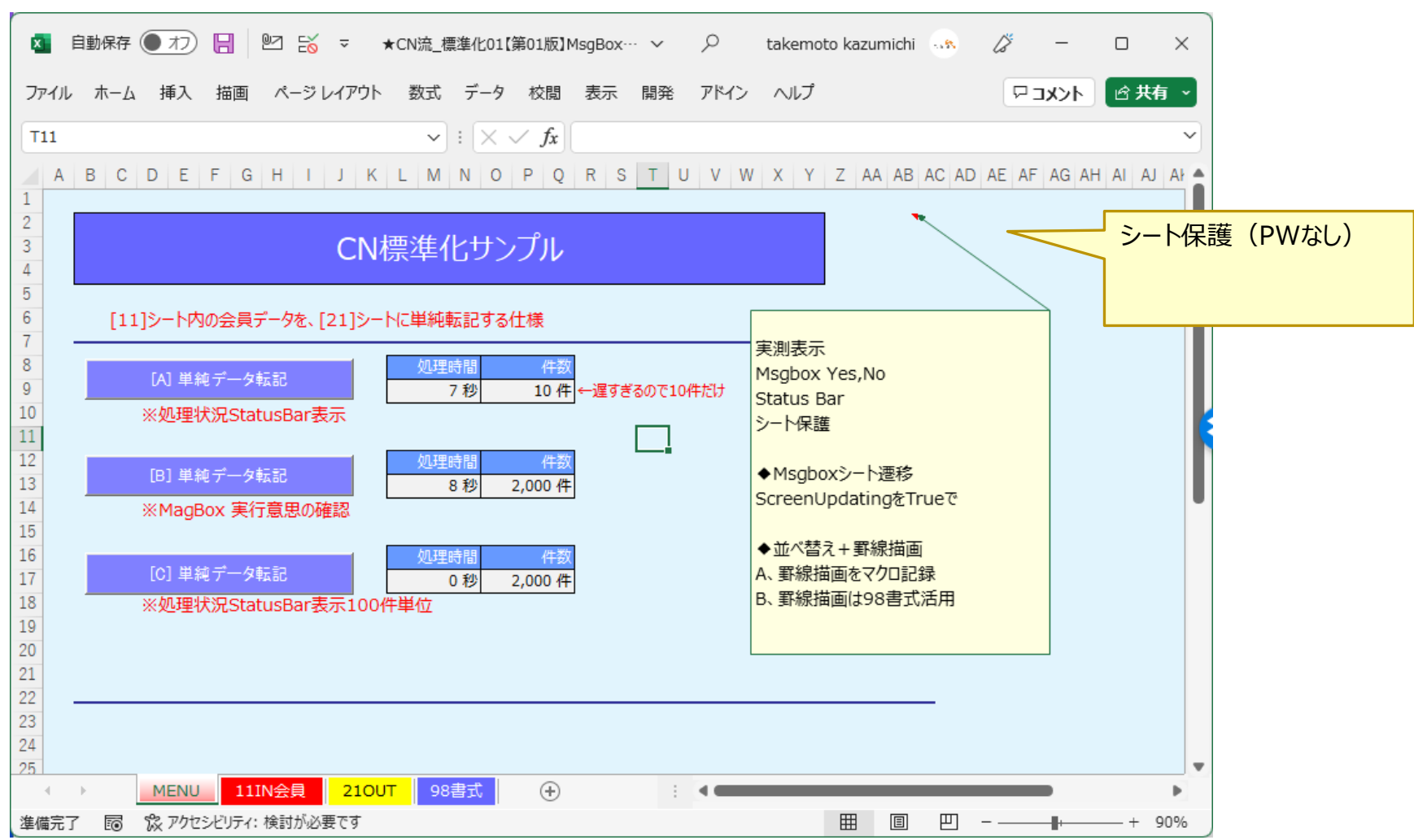

#### **「基本情報」を記載する場所**

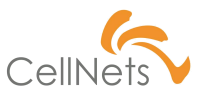

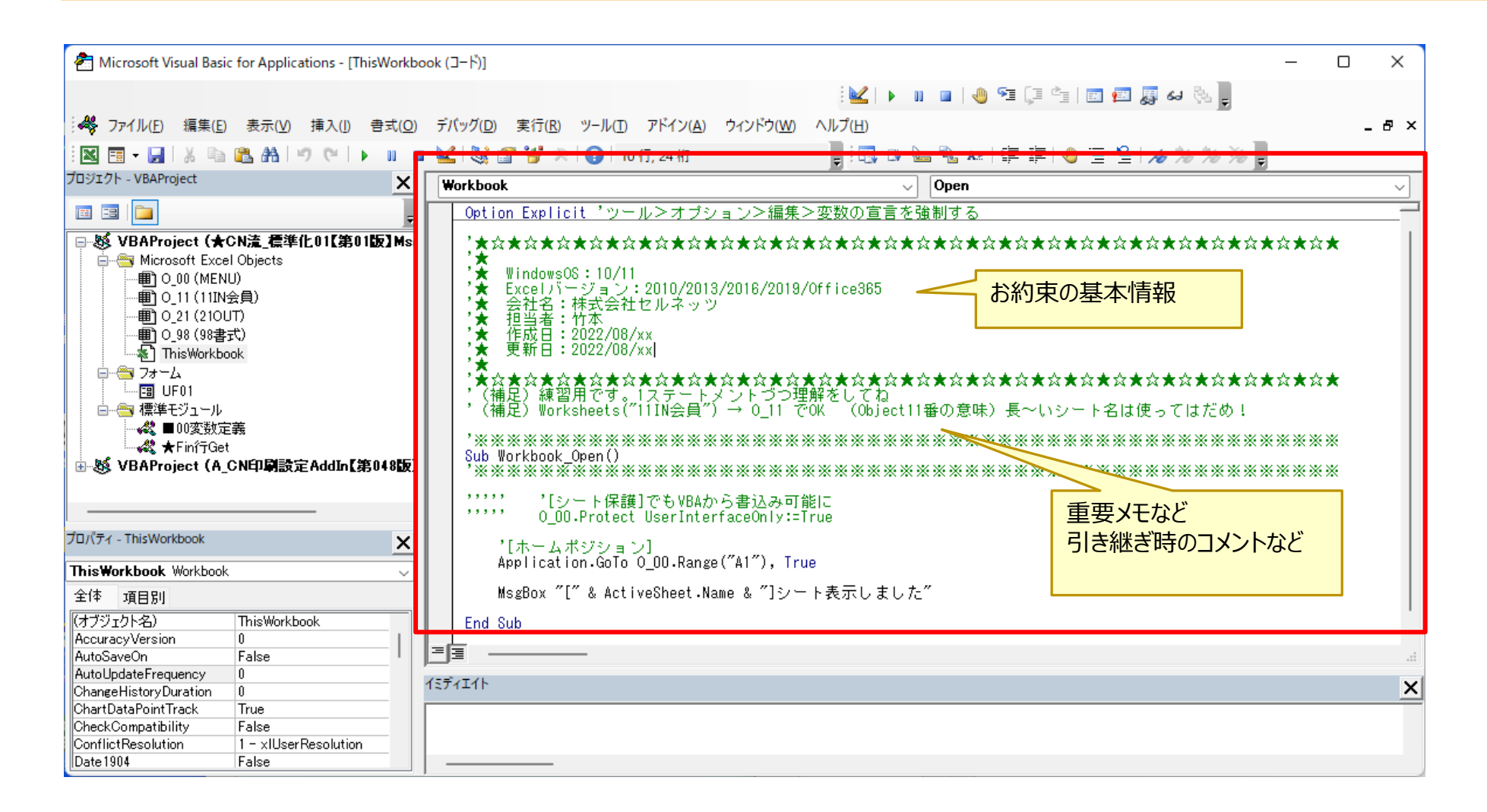

# **1行で最大53文字が上限**

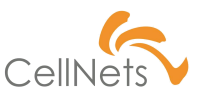

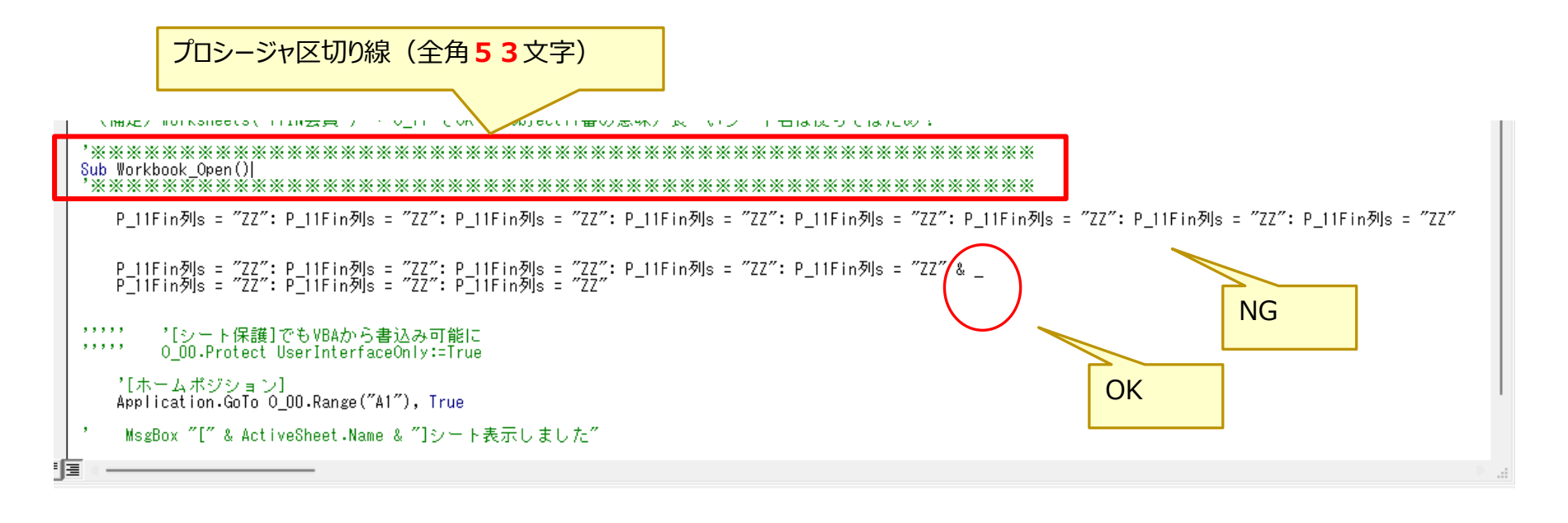

可読性を考えて!

延々と一文を長く書いては駄目!

A4縦で印刷して、目視チェックできる目安が全角53文字

これ以内に記述を納めること!

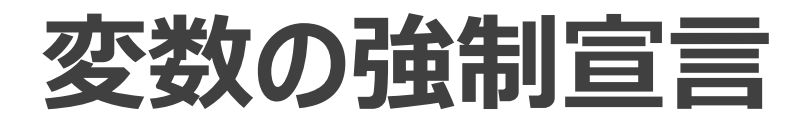

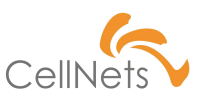

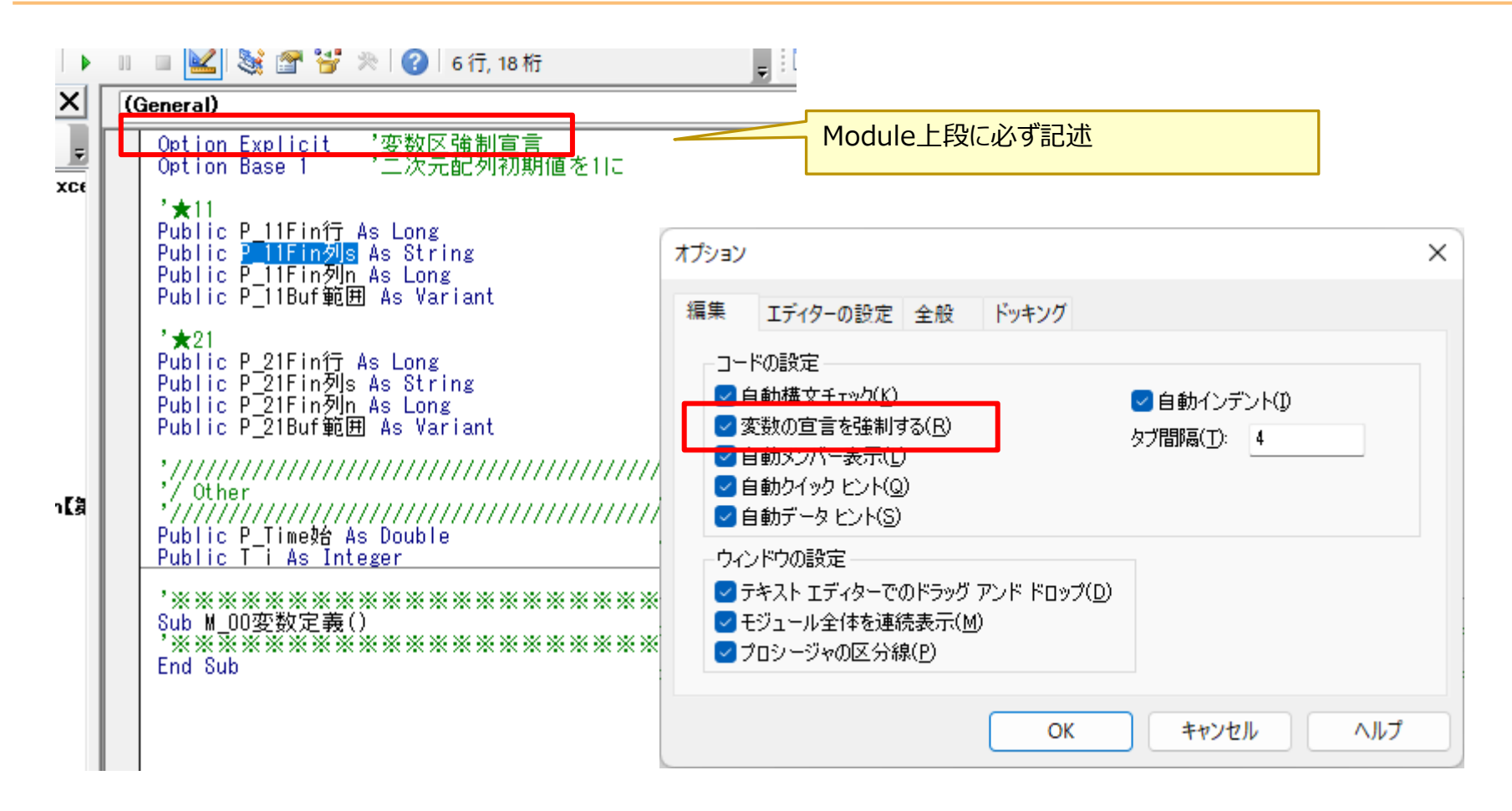

コンパイルエラーが出るようでは駄目!

# **繰り返しLoop処理の基本**

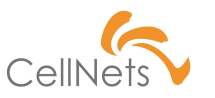

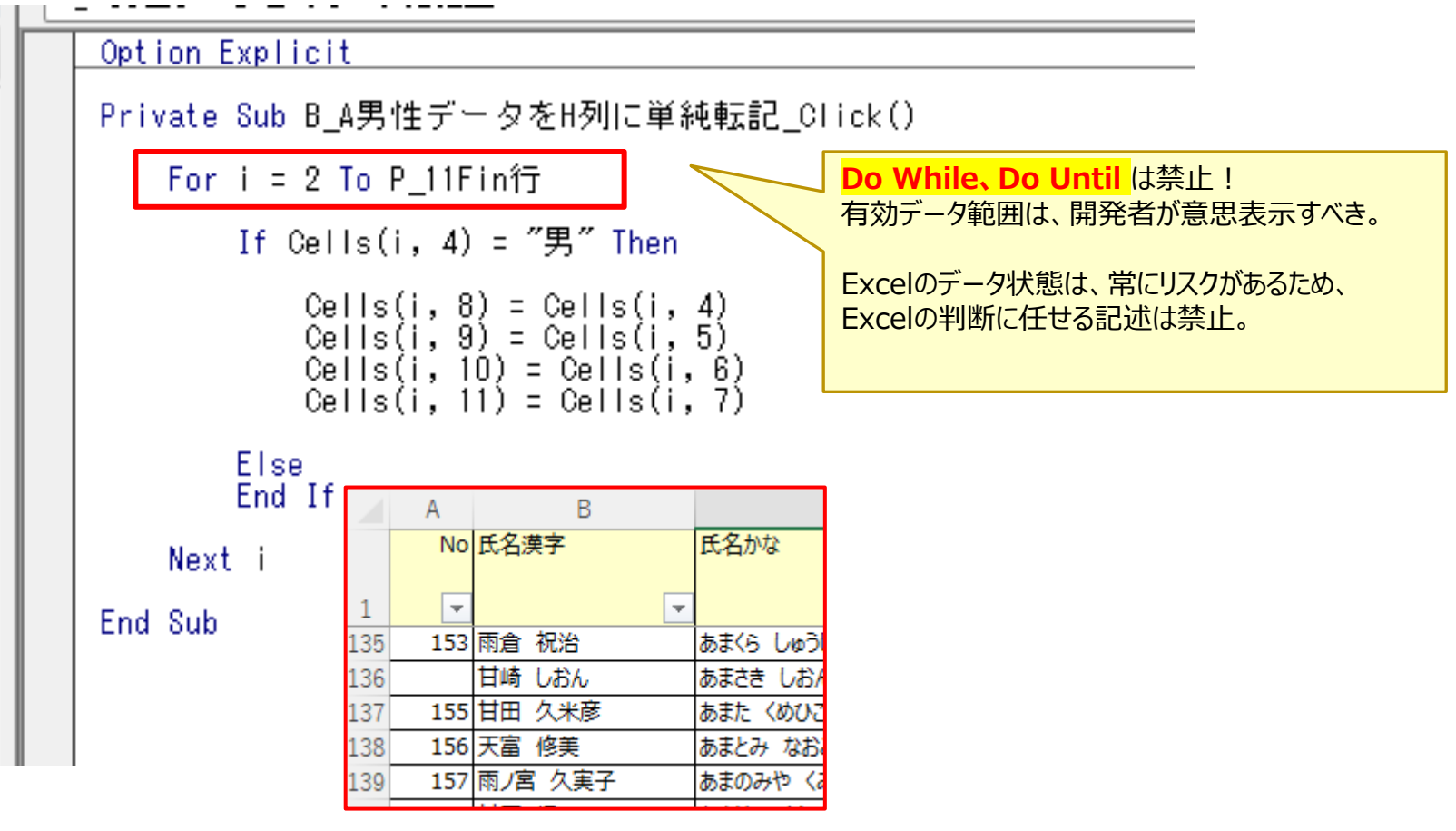

欠落あり!

# **シート保護 On・Off 繰り返さない**

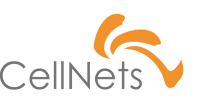

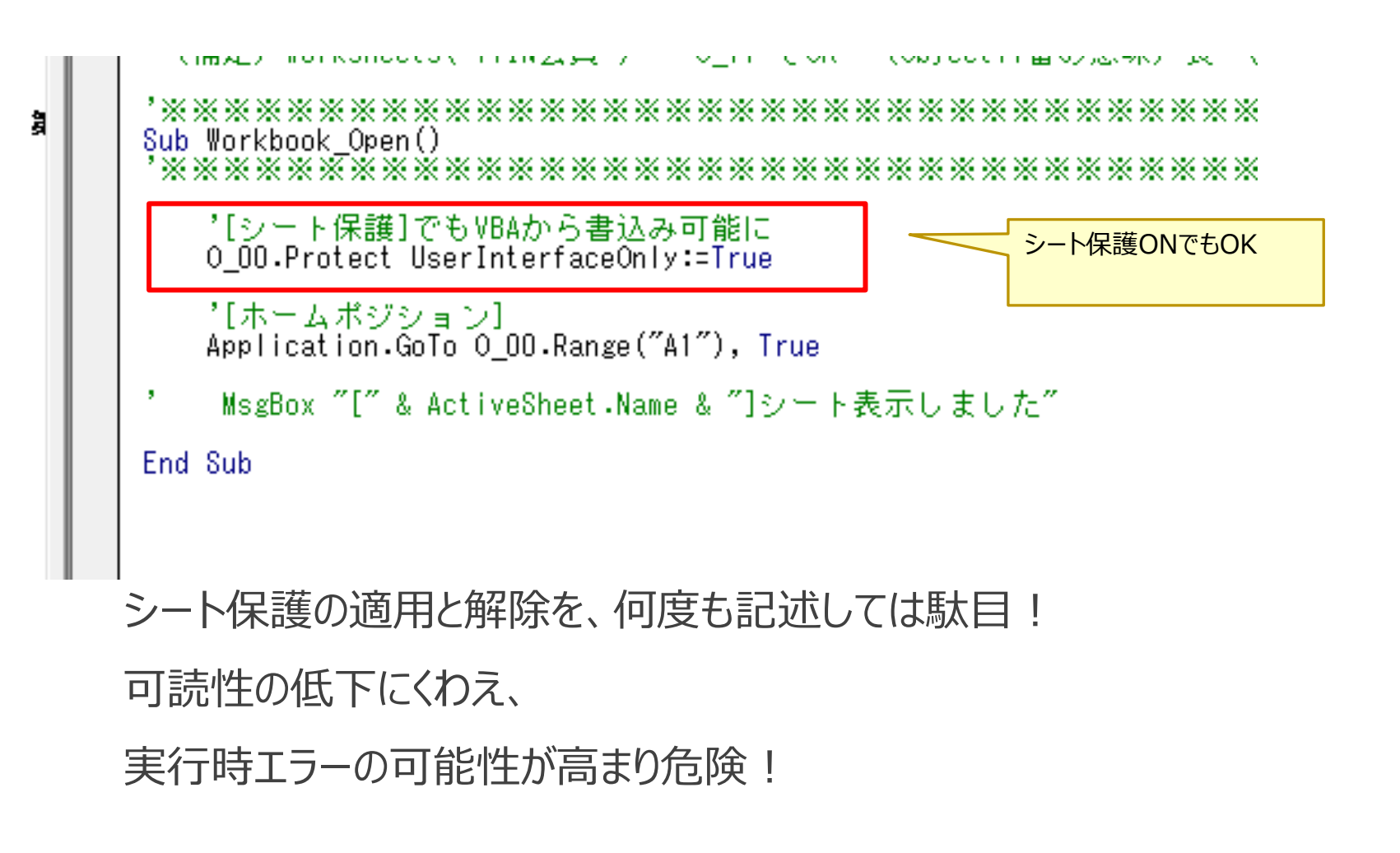

#### **シート制御の基本 Object命名**

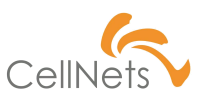

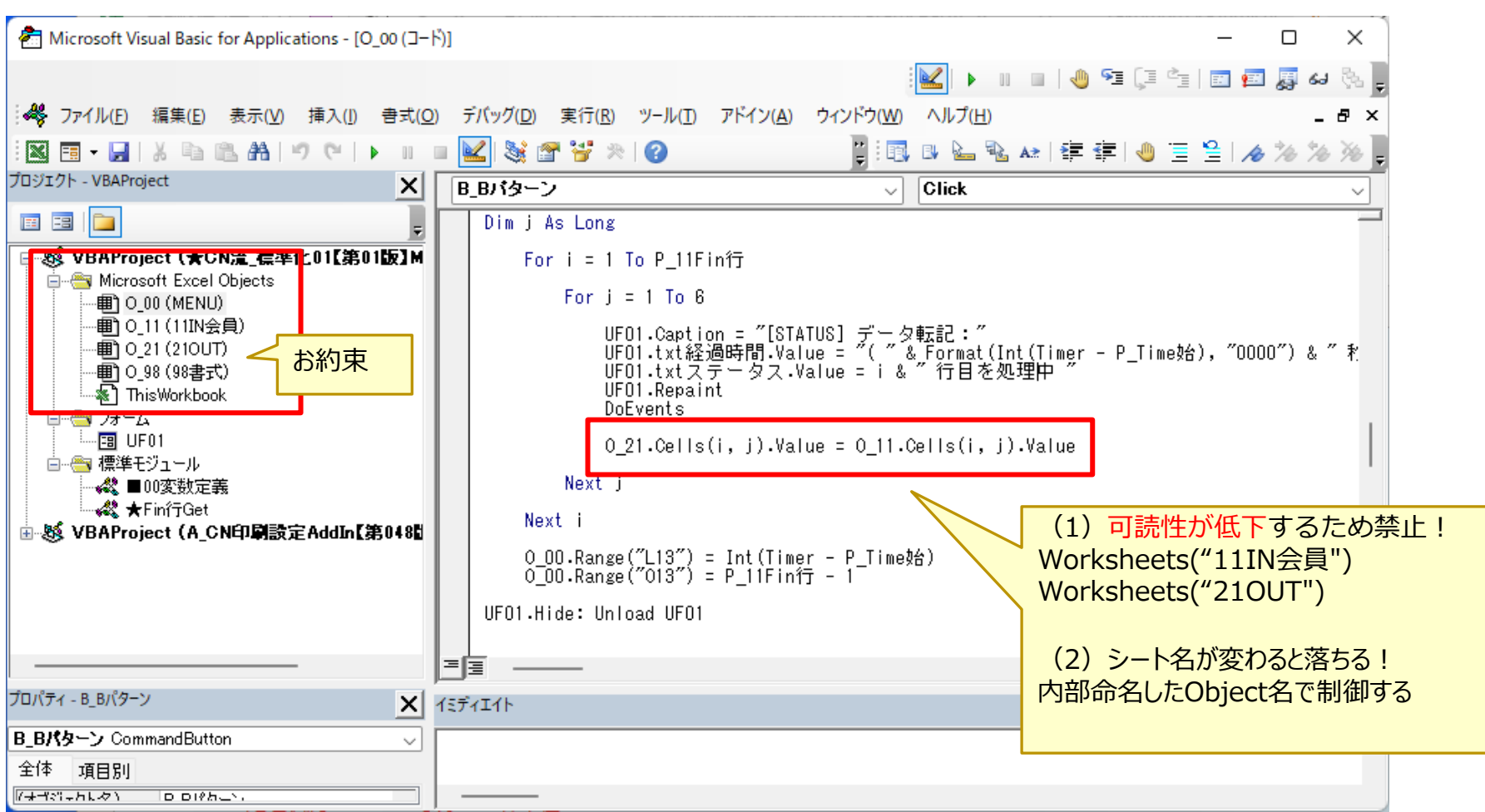

#### **Public変数定義Module**

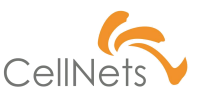

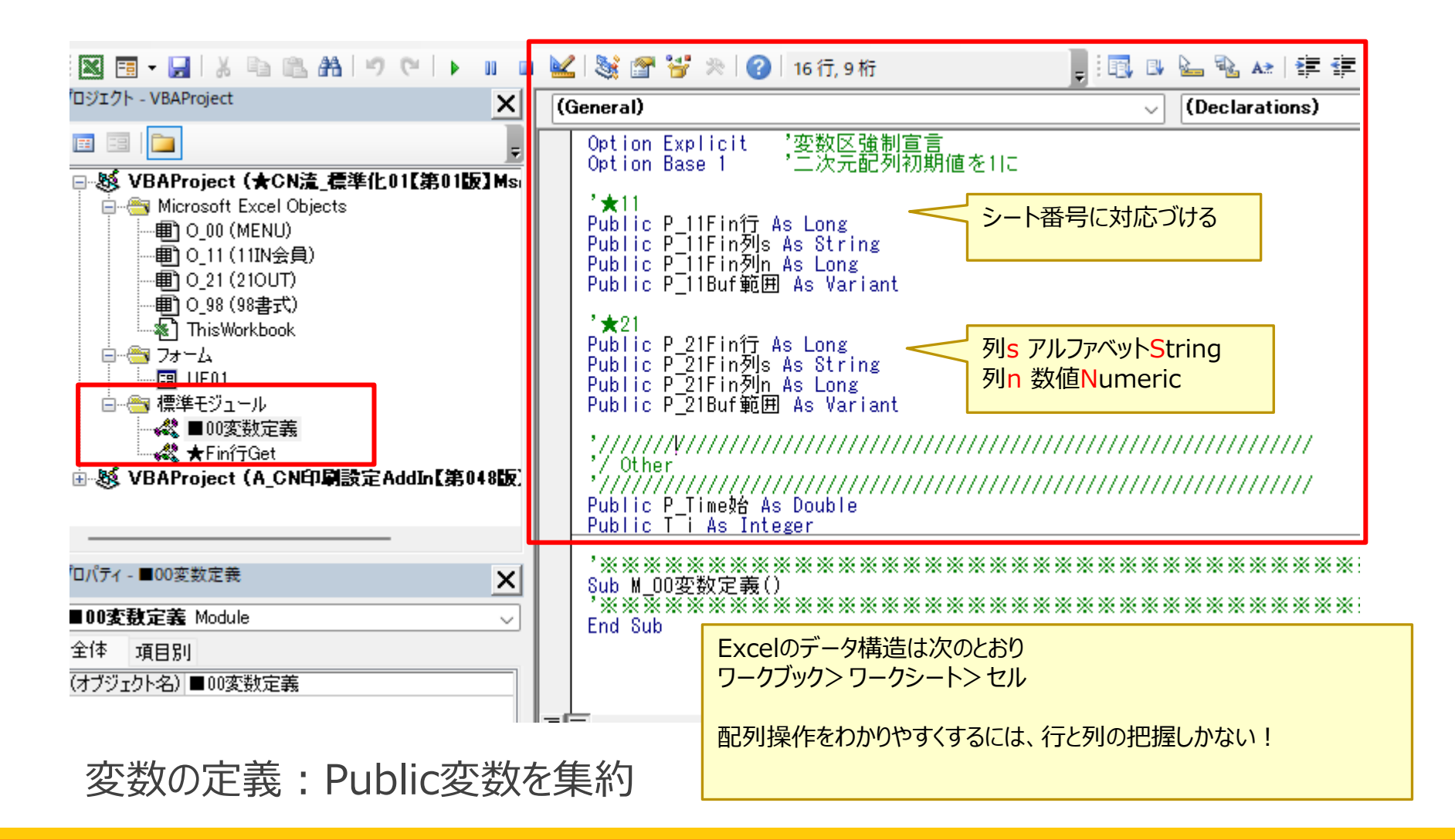

# **有効データ範囲「Fin行Fin列」Get**

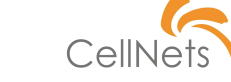

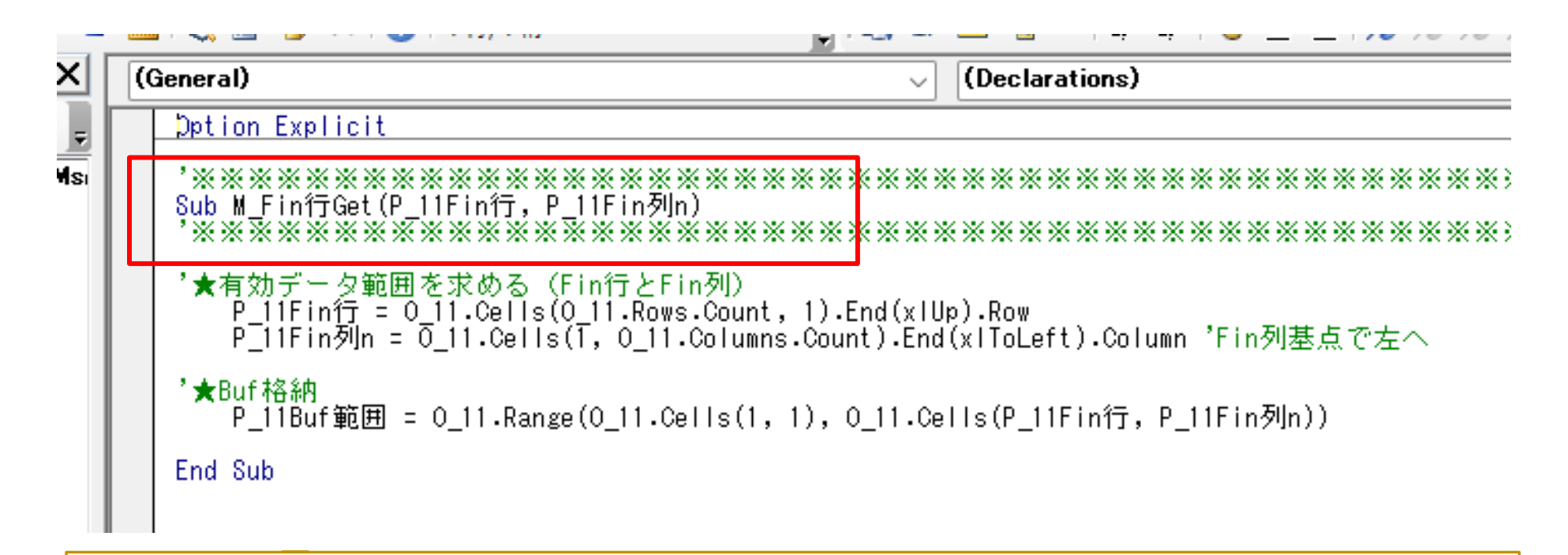

この方法は、シート内のデータ状態によって、意図する結果を取得できないため、**要注意** (1)フィルタ絞り込み (2)ピボット利用ならその時のシート状態 (3)隠し行あり (4)隠し列あり など

# **実は危険がいっぱい「Fin行Fin列」**

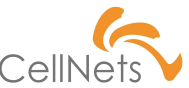

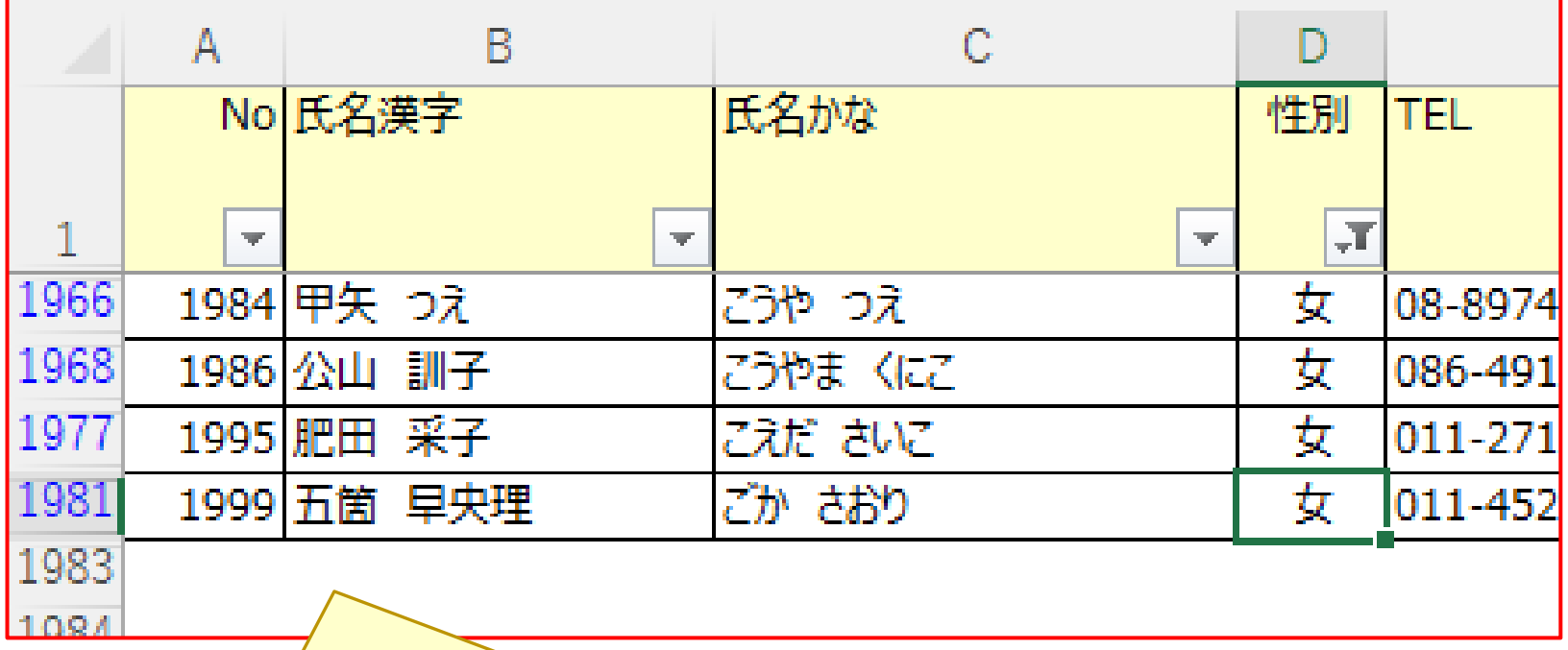

オートフィルタ絞り込み中!前述の方法では、正しい最終行が取得不可 なので、連続するデータ範囲から取得(これとは別の方法)

# **Value は必須ではない**

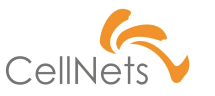

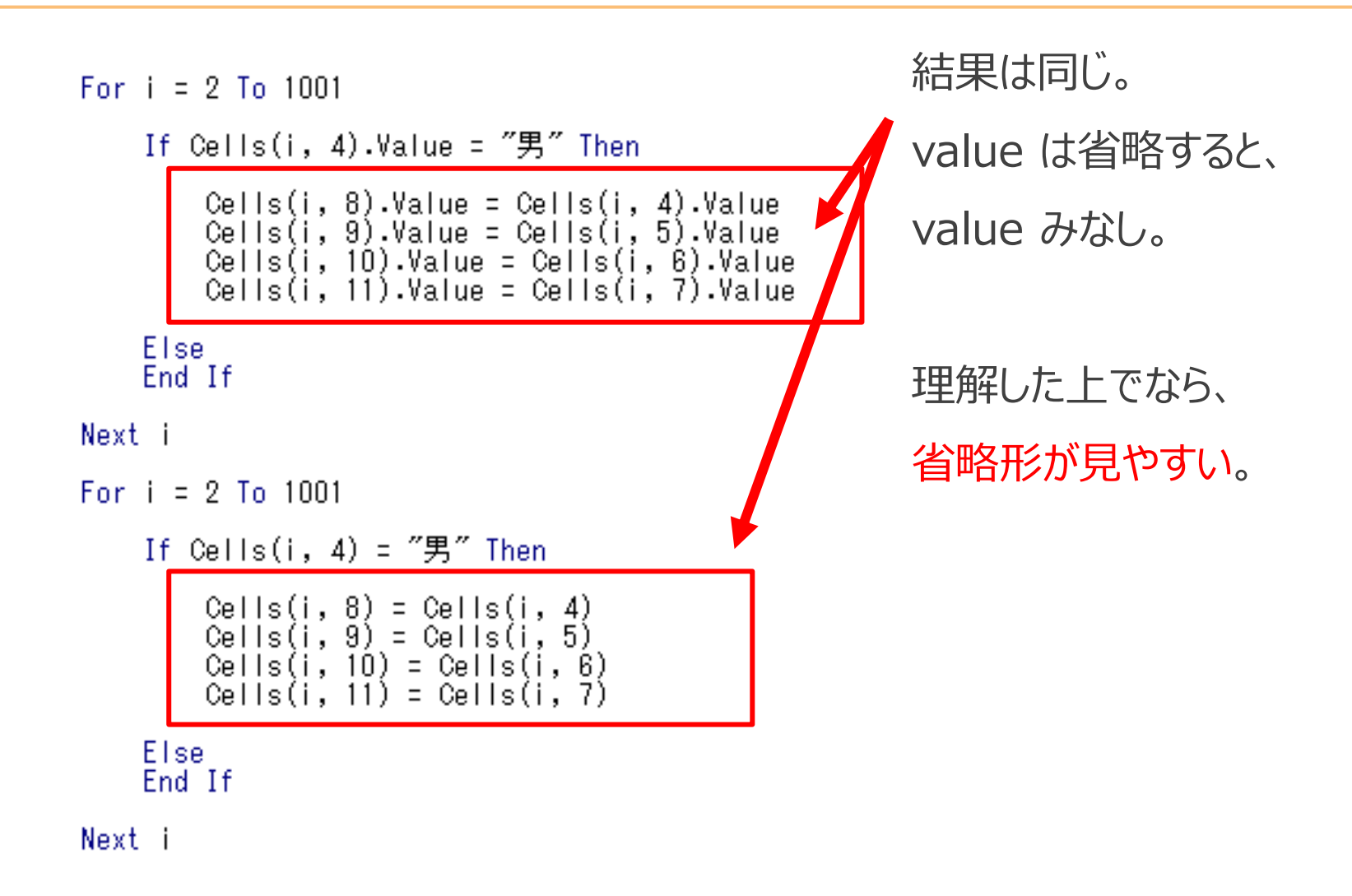

# **宜しいですか?MsgBox基本型**

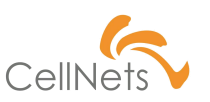

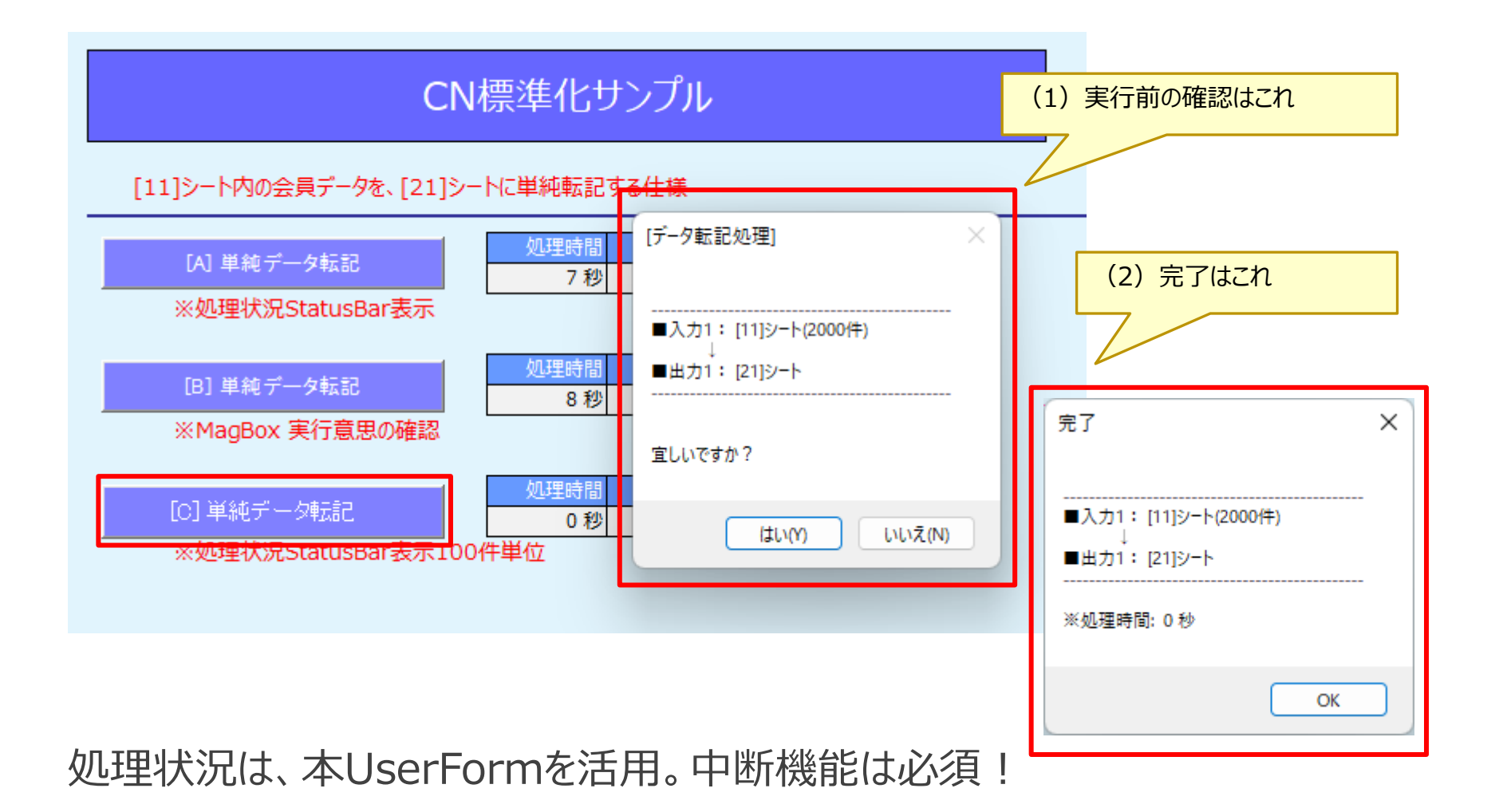

# **処理状況は UF01 を使う**

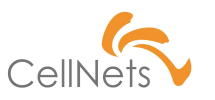

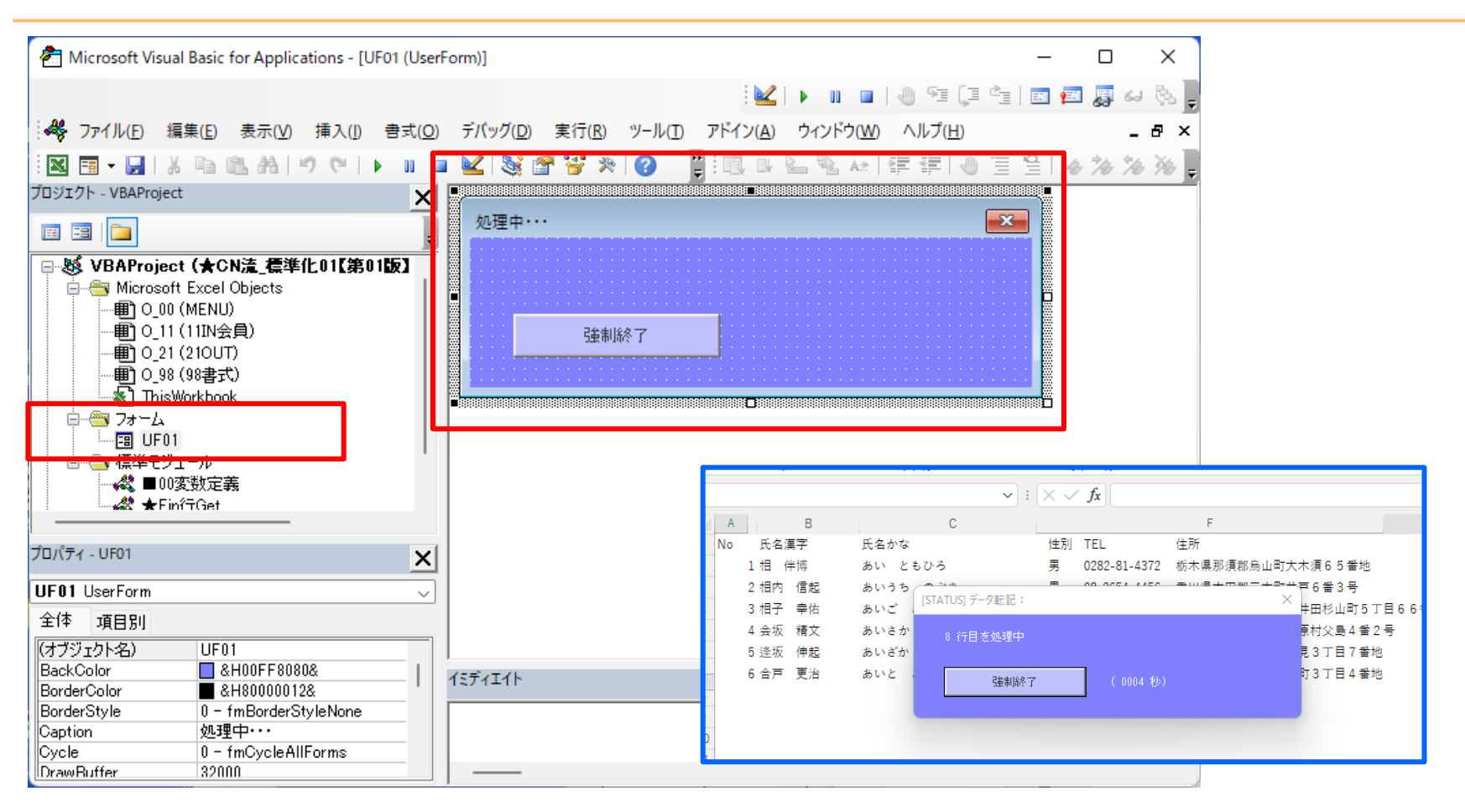

処理状況は、本UserFormを活用。中断機能は必須!

# **ヒューマンエラーは防げないと知る**

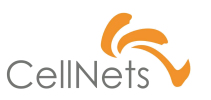

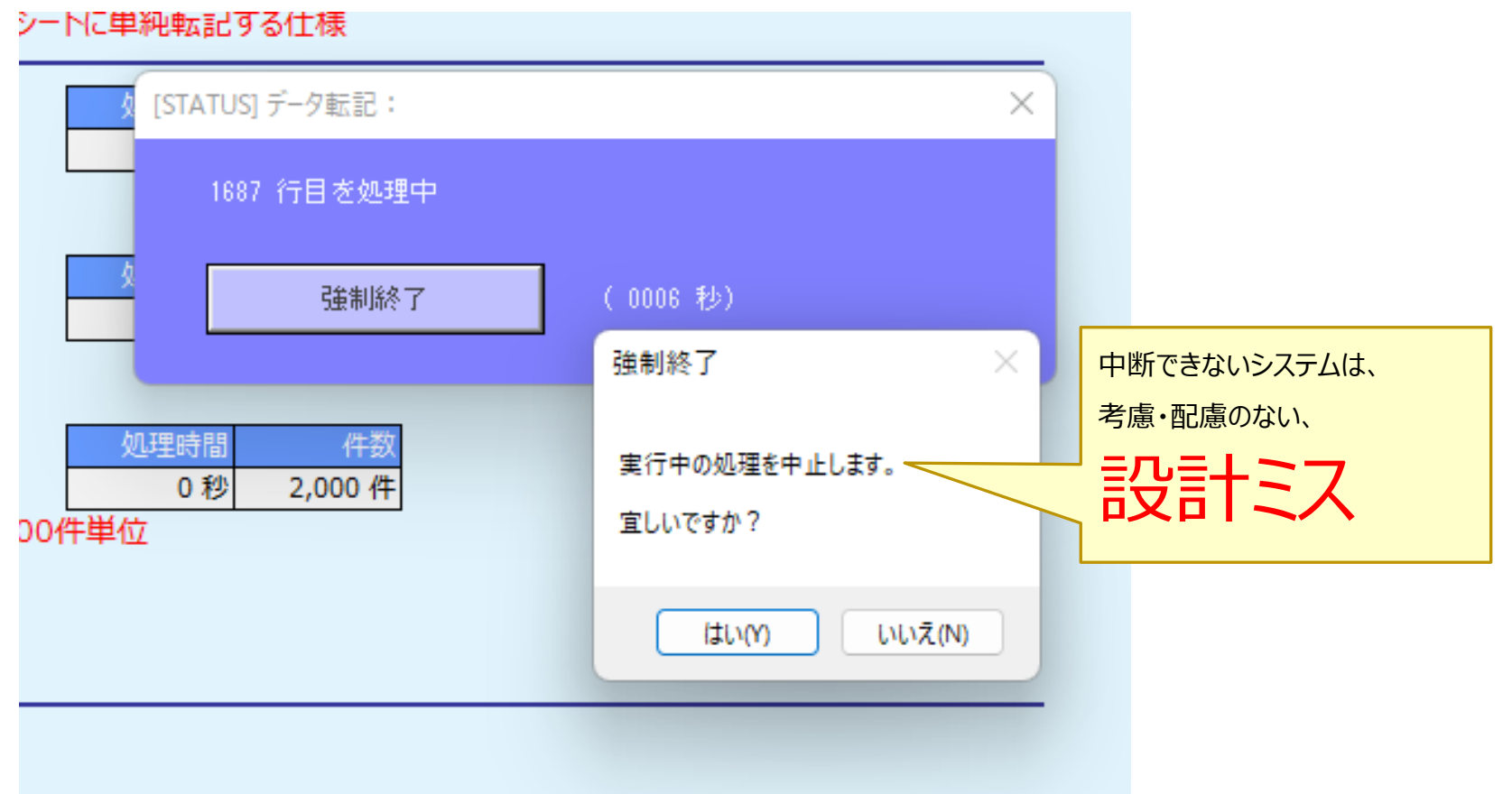

# **オートフィルタはExcelの特権機能**

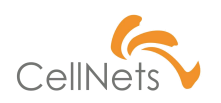

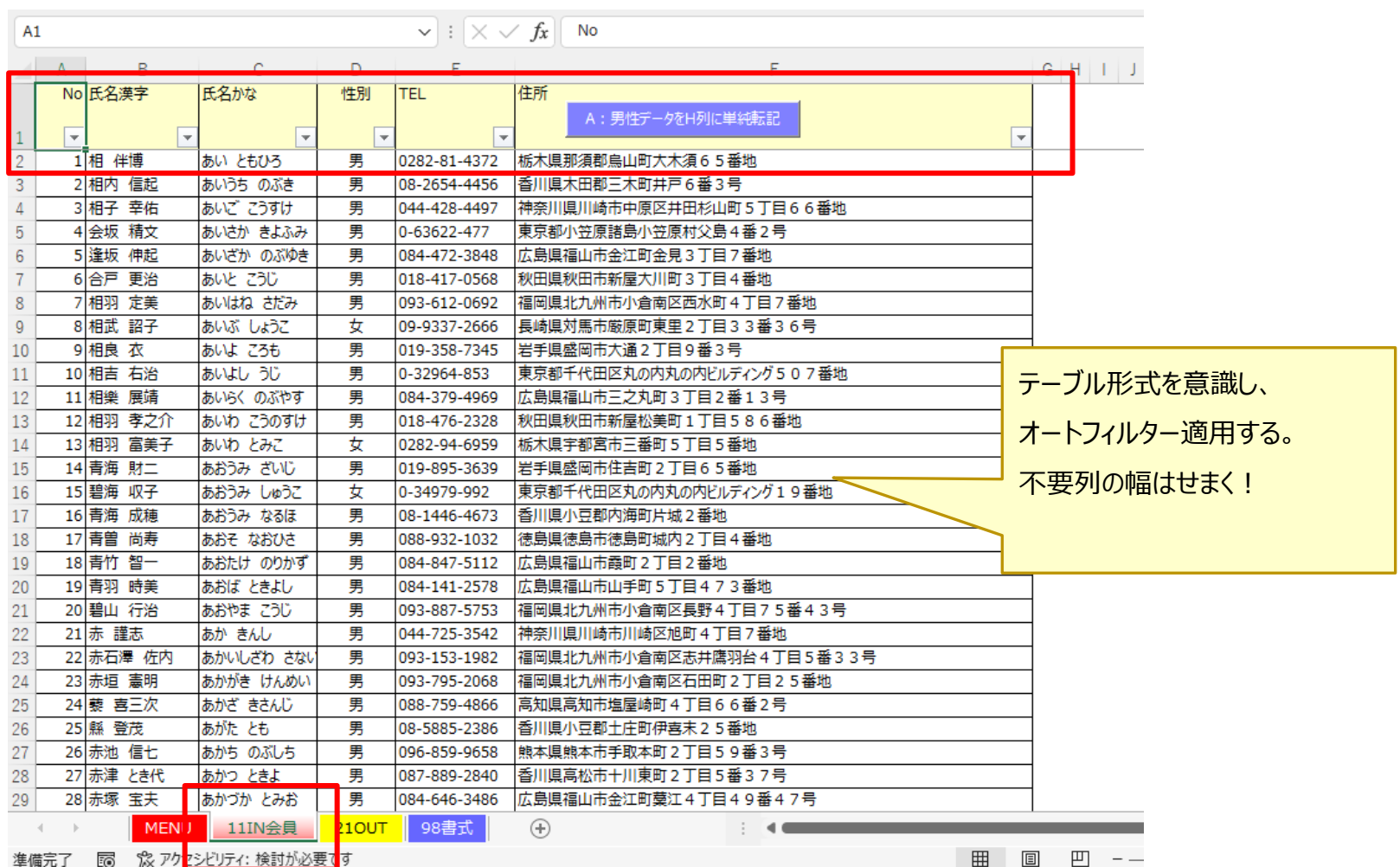

# **俯瞰で見る!これリスク点検の原則**

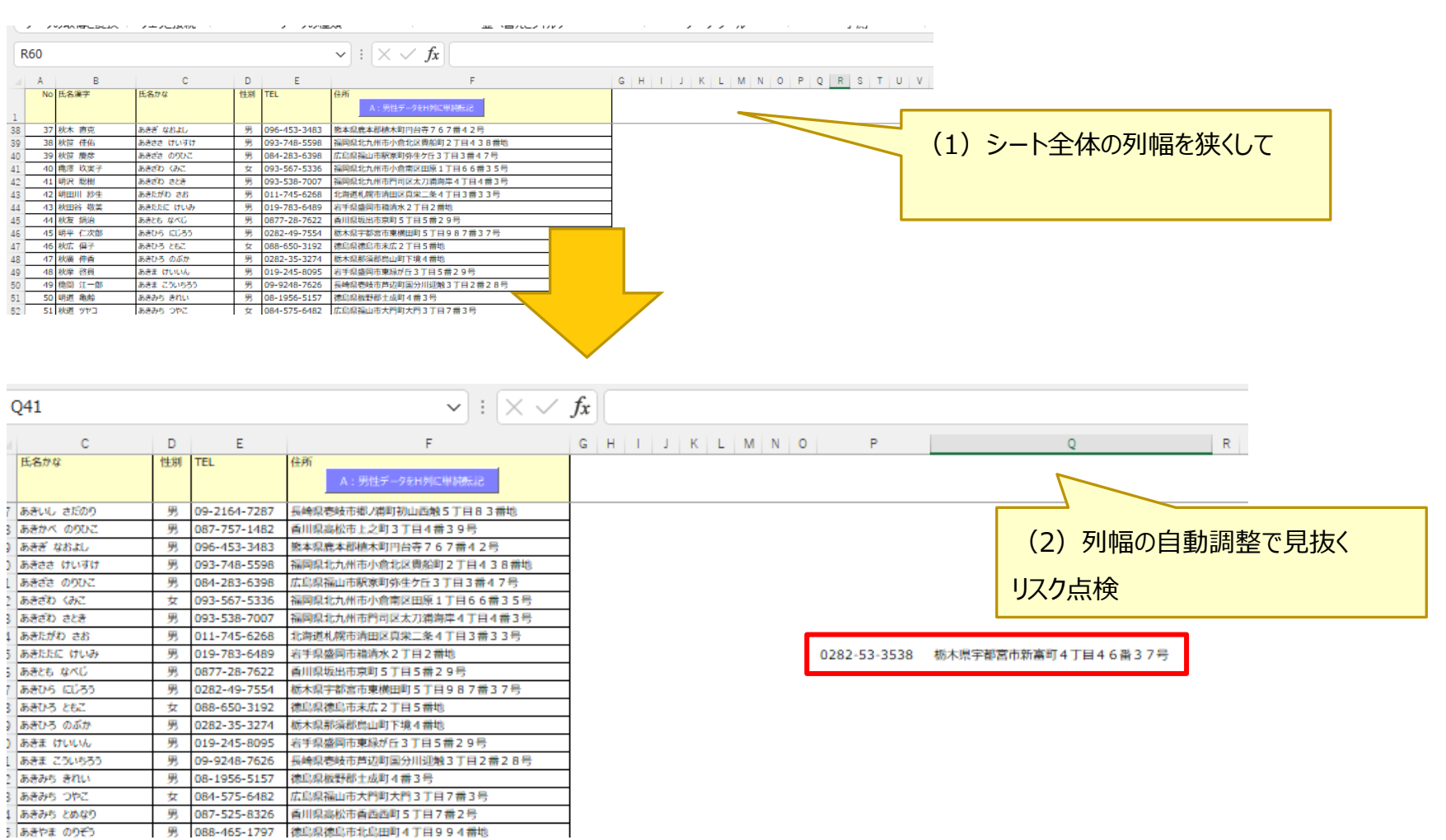

# **98書式マスタ活用で可読性UP!**

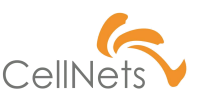

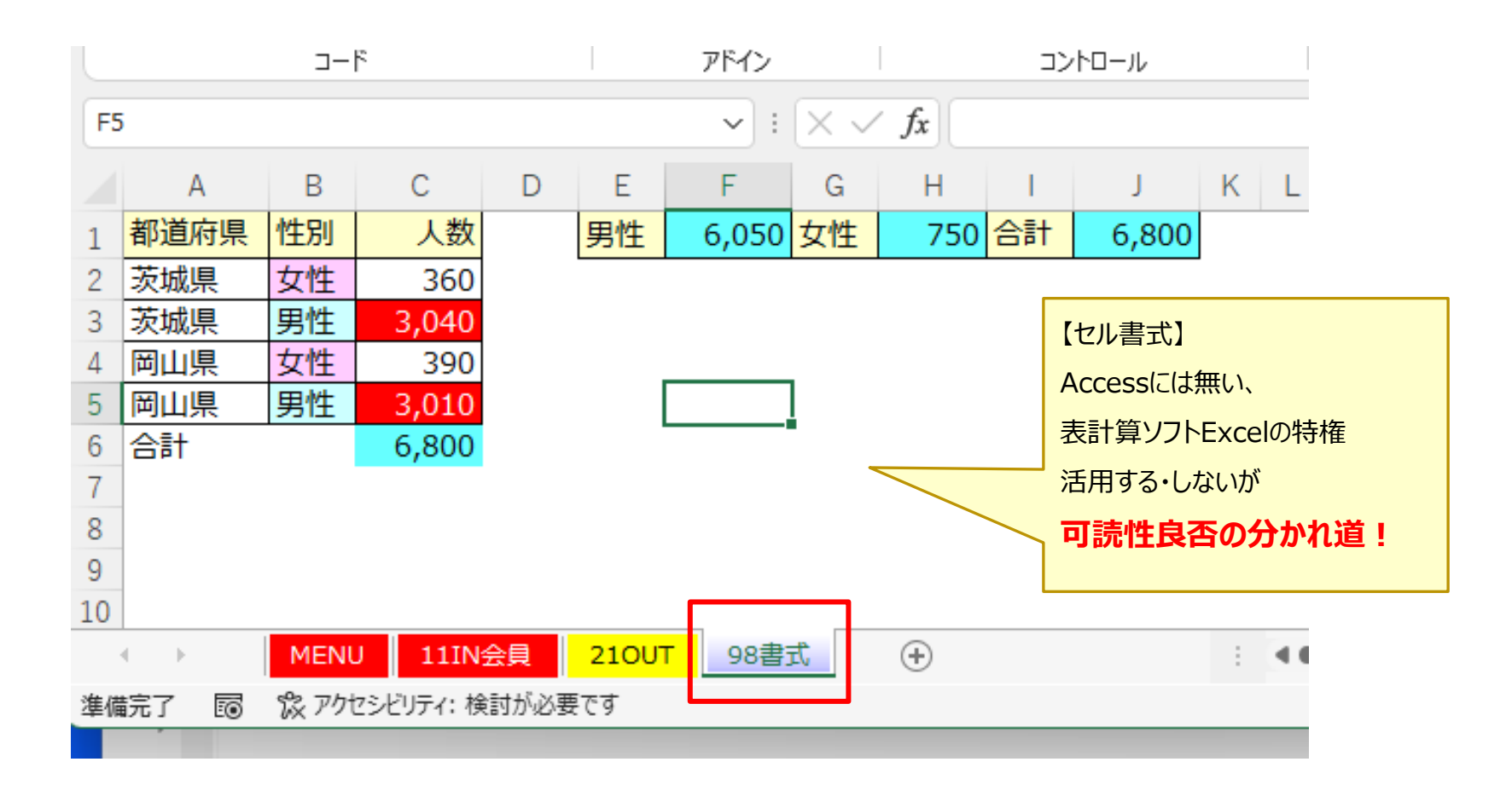

# **CN流 高速化は配列処理で実現!**

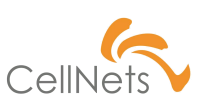

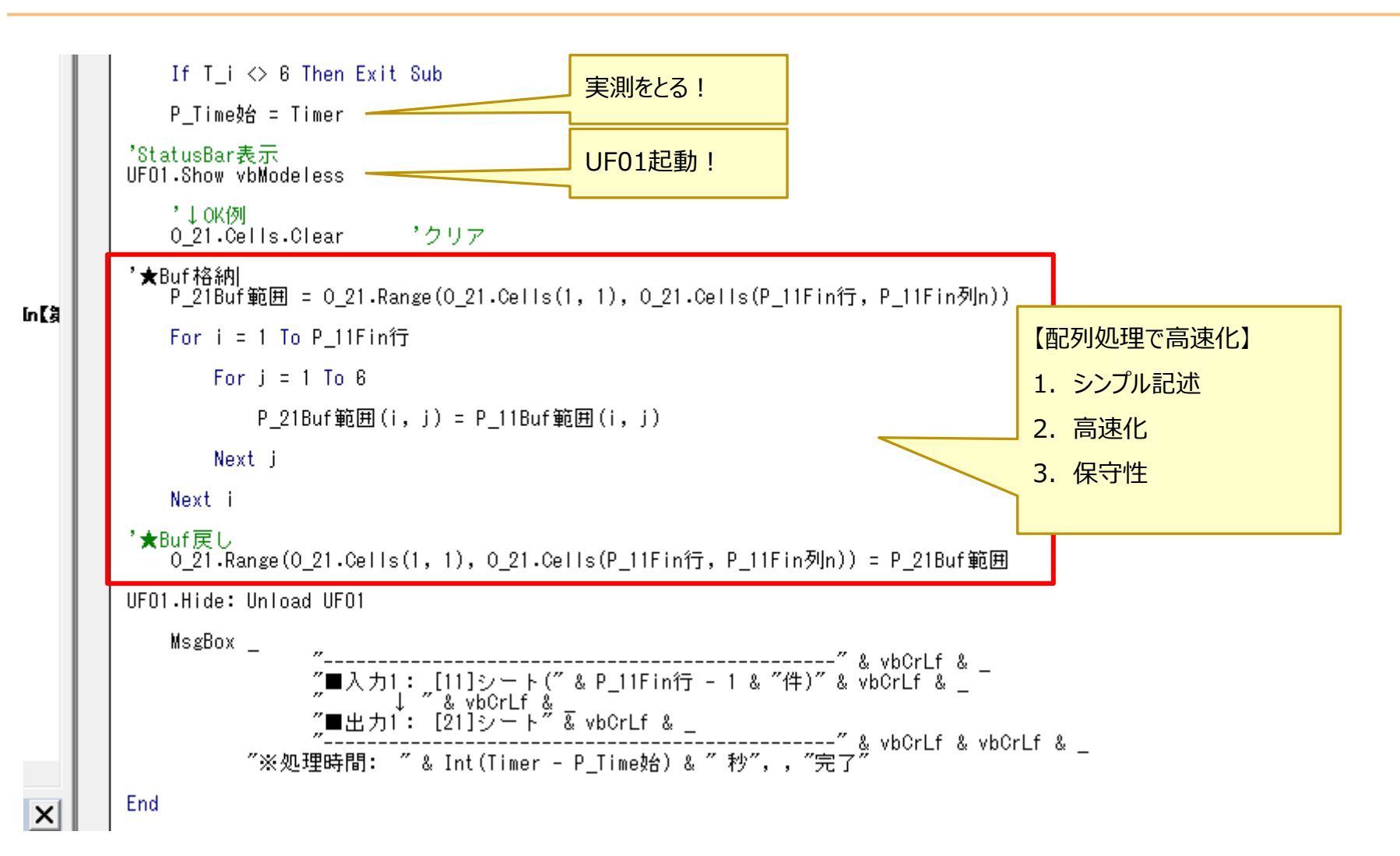

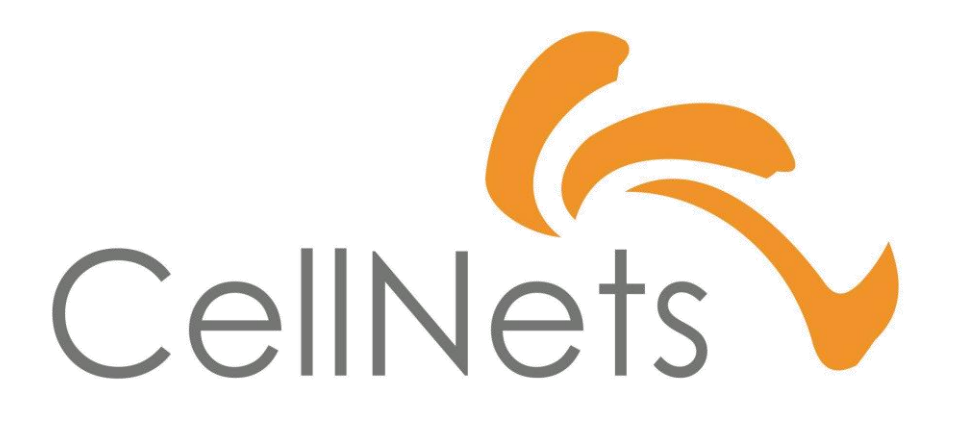

HTTPS://WWW.CELLNETS.CO.JP 21